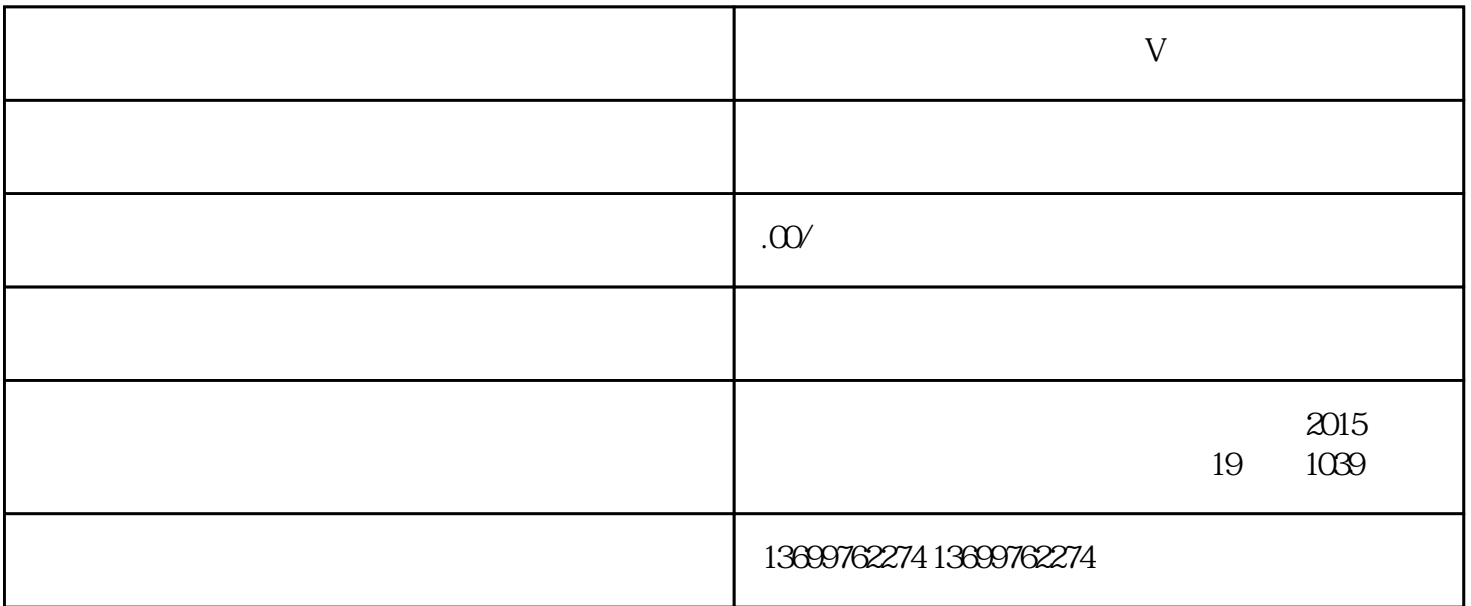

 $7$ 

 $V$ 

 $2.$  " $\ldots$ 

 $3 \tV$ 

 $7$ 

要完成康复医院认证视频号蓝V的过程,需要按照以下步骤进行操作:

1.  $\frac{a}{c}$  ,  $\frac{b}{c}$  ,  $\frac{c}{c}$  ,  $\frac{a}{c}$  ,  $\frac{a}{c}$  ,  $\frac{a}{c}$